```
#
# Apache/PHP/Drupal settings:
#
#
# added for litkicks -- redirect possible wwbdev URLs to litkicks
#
RewriteEngine On
RewriteCond %{HTTP_HOST} wwbdev.org
RewriteRule ^(.*)$ http://www.litkicks.com/$1 [L]
#
# added for litkicks -- using frontpage view causes RSS feed to point to /frontpage, so
redirect it
#
```
Redirect /frontpage /

```
# Protect files and directories from prying eyes.
<FilesMatch "\.
(engine|inc|info|install|make|module|profile|test|po|sh|.*sql|theme|tpl(\.php)?
|xtmpl)$|^(\..*|Entries.*|Repository|Root|Tag|Template)$">
  Order allow,deny
</FilesMatch>
```

```
# Don't show directory listings for URLs which map to a directory.
Options -Indexes
```
# Follow symbolic links in this directory. # For security reasons, Option followsymlinks cannot be overridden. #Options +FollowSymLinks Options +SymLinksIfOwnerMatch

# Make Drupal handle any 404 errors. ErrorDocument 404 /index.php

# Set the default handler. DirectoryIndex index.php index.html index.htm

```
# Override PHP settings that cannot be changed at runtime. See
\mu sites/default.settings. In site of the fault and drupal drupal environmental initial drupal environment \mu
```
# sites/default/default.settings.php and drupal\_environment\_initialize() in

# includes/bootstrap.inc for settings that can be changed at runtime.

## # PHP 5, Apache 1 and 2.

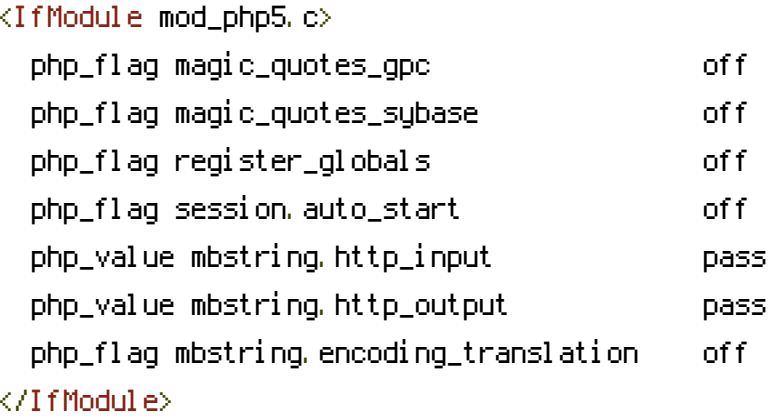

# Requires mod\_expires to be enabled.

<IfModule mod\_expires.c> # Enable expirations. ExpiresActive On

# Cache all files for 2 weeks after access (A). ExpiresDefault A1209600

## <FilesMatch \.php\$>

# Do not allow PHP scripts to be cached unless they explicitly send cache # headers themselves. Otherwise all scripts would have to overwrite the # headers set by mod\_expires if they want another caching behavior. This may # fail if an error occurs early in the bootstrap process, and it may cause # problems if <sup>a</sup> non-Drupal PHP file is installed in <sup>a</sup> subdirectory. ExpiresActive Off </FilesMatch>

</IfModule>

#

# Various rewrite rules.

<IfModule mod\_rewrite.c> RewriteEngine on

# Block access to "hidden" directories whose names begin with <sup>a</sup> period. This # includes directories used by version control systems such as Subversion or # Git to store control files. Files whose names begin with <sup>a</sup> period, as well # as the control files used by CVS, are protected by the FilesMatch directive # above.

```
#
 # NOTE: This only works when mod_rewrite is loaded. Without mod_rewrite, it is
 # not possible to block access to entire directories from .htaccess, because
 # <DirectoryMatch> is not allowed here.
 #
 # If you do not have mod_rewrite installed, you should remove these
 # directories from your webroot or otherwise protect them from being
 # downloaded.
 RewriteRule "(^|/)\." - [F]
 # If your site can be accessed both with and without the 'www.' prefix, you
 # can use one of the following settings to redirect users to your preferred
 # URL, either WITH or WITHOUT the 'www.' prefix. Choose ONLY one option:
 #
 # To redirect all users to access the site WITH the 'www.' prefix,
 # (http://example.com/... will be redirected to http://www.example.com/...)
 # uncomment the following:
RewriteCond %{HTTP_HOST} !^www\. [NC]
RewriteRule ^ http://www.%{HTTP_HOST}%{REQUEST_URI} [L,R=301]
 #
 # To redirect all users to access the site WITHOUT the 'www.' prefix,
 # (http://www.example.com/... will be redirected to http://example.com/...)
 # uncomment the following:
 # RewriteCond %{HTTP_HOST} ^www\.(.+)$ [NC]
 # RewriteRule ^ http://%1%{REQUEST_URI} [L,R=301]
 # Modify the RewriteBase if you are using Drupal in a subdirectory or in a
 # VirtualDocumentRoot and the rewrite rules are not working properly.
 # For example if your site is at http://example.com/drupal uncomment and
 # modify the following line:
 # RewriteBase /drupal
 #
 # If your site is running in a VirtualDocumentRoot at http://example.com/,
 # uncomment the following line:
 # RewriteBase /
 # Pass all requests not referring directly to files in the filesystem to
 # index.php. Clean URLs are handled in drupal_environment_initialize().
 RewriteCond %{REQUEST_FILENAME} !-f
```
RewriteCond %{REQUEST\_FILENAME} !-d

RewriteCond %{REQUEST\_URI} !=/favicon.ico

# Rules to correctly serve gzip compressed CSS and JS files. # Requires both mod\_rewrite and mod\_headers to be enabled. <IfModule mod\_headers.c> # Serve gzip compressed CSS files if they exist and the client accepts gzip. RewriteCond %(HTTP: Accept-encoding) gzip RewriteCond %{REQUEST\_FILENAME}\.gz -s RewriteRule ^(.\*)\.css \$1\.css\.gz [QSA]

# Serve gzip compressed JS files if they exist and the client accepts gzip. RewriteCond %(HTTP: Accept-encoding) gzip RewriteCond %{REQUEST\_FILENAME}\.gz -s RewriteRule ^(.\*)\.js \$1\.js\.gz [QSA]

# Serve correct content types, and prevent mod\_deflate double gzip.

RewriteRule \.css\.gz\$ - [T=text/css,E=no-gzip:1] RewriteRule \.js\.gz\$ - [T=text/javascript,E=no-gzip:1]

<FilesMatch "(\.js\.gz|\.css\.gz)\$"> # Serve correct encoding type. Header set Content-Encoding gzip # Force proxies to cache gzipped & non-gzipped css/js files separately. Header append Vary Accept-Encoding </FilesMatch> </IfModule> </IfModule>